#### **Lexical Addresses**

As we saw in the last lecture, the expression

```
let x = 1 y = 2
in let f =proc (x) +(x, y)
 in (f x)
```
might be compiled to

let 
$$
= 1 = 2
$$
  
in let  $=$  proc ( $=$ ) +(<0,0>, <1,1>)  
in (<0,0> <1,0>)

<sup>&</sup>lt;**n**, **m**> means: **<sup>n</sup>** frames up in the environment, at position **<sup>m</sup>**

How can we compute <**<sup>n</sup>**, **<sup>m</sup>**> for every bound variable without running the code?

• What creates a new frame?

#### **let**, **letrec**, and (application of) **proc**

- So, to compute the **n** in <**n**, **m**>, count the number of enclosing **let**, **letrec**, and **proc** keywords between the bound variable and its binding
- The **m** in < **n**, **<sup>m</sup>**> is simply the variable's position in its binding set

$$
proc (x) + (x, 7)
$$

- Count contour crossings to get **n** + 1
- Cross 1 contour from bound **<sup>x</sup>** to binding **<sup>x</sup>**, so first part of address is 0
- Full address is <0, 0>

$$
\text{proc (y) proc (x, z) } + (x, -(y, z))
$$

- Bound **<sup>x</sup>**: <0, 0>
- Bound **y**: <1, 0>
- Bound **<sup>z</sup>**: <0, 1>

Visualize as **countours** that separate environment extension from the expressions that use it

$$
\text{proc (y) proc (x, z) } + (x, -(y, z))
$$

In general:

$$
\text{proc}(\text{}_1, ..., \text{}_n)\text{~}
$$

Visualize as **countours** that separate environment extension from the expressions that use it

$$
let x = 5\nin |x|
$$

In general:

$$
let < id>_1 = = ...
$$
< id>_n = 
$$
expr>_n
$$
  
in 
$$
$$
expr>
$$
$$
$$
$$

Visualize as **countours** that separate environment extension from the expressions that use it

$$
let x = 5\nin |x|
$$

• Bound **<sup>x</sup>**: <0, 0>

let 
$$
x = 5
$$
  
\n $y = 7$   
\nin let  $x = x$   
\nin + $(x, y)$ 

let 
$$
x = 5
$$
  
\n $y = 7$   
\nin let  $x = x$   
\nin + $(x, y)$ 

- Bound **<sup>x</sup>**: <0, 0>
- Bound **<sup>x</sup>**: <0, 0>
- Bound **y**: <1, 1>

Visualize as **countours** that separate environment extension from the expressions that use it

| letterec f = proc (x) $+(x, (g 7))$ |
|-------------------------------------|
| $g = proc (z) -(z, 2)$              |
| in (f 10)                           |

In general:

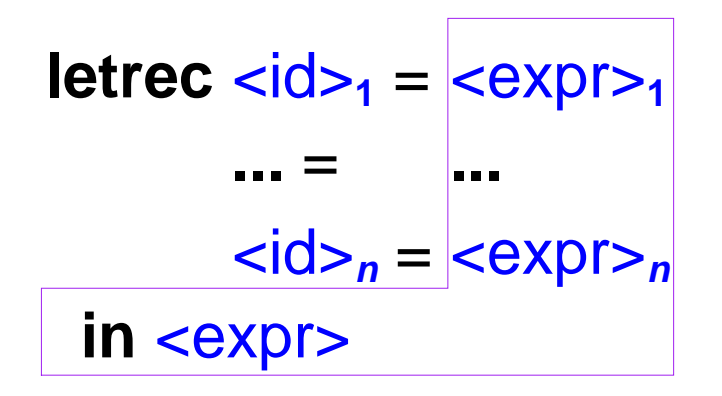

letterec f = proc (x) 
$$
+(x, (g 7))
$$

\n $g = \text{proc (z) } -(z, 2)$ 

\n $in (f 10)$ 

- Bound **<sup>x</sup>**: <0, 0>
- Bound **g**: <1, 1>
- Bound **<sup>z</sup>**: <0, 0>
- Bound **f**: <0, 0>

## **Lexical Addresses are Static**

- The contour approach to computing lexical addresses works because they are **static**
- That's why we can pre-compute them in a compiler

#### **Source Language for Compilation**

<expr> ::= <num>  $\vdots = \langle \mathsf{ids} \rangle$ ::= <prim> ( { <expr> }\*(,) ) ::= **let** { <id> = <expr> }\* **in** <expr> ::= **proc** ( { <id> }\*(,) ) <expr> ::= (<expr> <expr> \* $\left( \ \right)$ 

concrete

# **Source Language for Compilation**

- <expr> ::= (**lit** -**exp** <num> )
	- ::= (**var** -**exp** <symbol> )
	- ::= (**primapp-exp** <prim> (**list** <expr> \*))
	- ::= (**let-exp** (**list** <symbol>\*) (**list** <expr>\*) <expr>)
	- ::= (**proc** -**exp** (**list** <symbol> \*) <expr> )
	- ::= (**app** -**exp** <expr> (**list** <expr> \*))

abstract

## **Target Language for Compilation**

- <cexpr> ::= (**lit** -**cexp** <num> )
	- ::= (**var** -**cexp** <num> <num> )
	- ::= (**primapp-cexp** <prim> (**list** <cexpr> \*))
	- ::= (**let** -**cexp** (**list** <cexpr> \*) <cexpr> )
	- ::= (**proc** -**cexp** <cexpr> )
	- ::= (app-cexp <cexpr> (list <cexpr>\*))

abstract

(no use for concrete)

For implementation: declare a **cexpression** datatype with **define-datatype**

#### **Compilation Function**

#### **compile-expression : expr -> cexpr**

- $\bullet$  Mostly trival: create a < ${\sf cexpr\!\!>}$  corresponding to the input < ${\sf expr\!\!>}$
- Interesting case: **var**-**exp**
	- Use an environment, almost like evaluation
	- Key difference #1: instead of **apply-env**, we need **lexical**-**address**-**in-env**
	- Key difference #2: no closures; instead, compile a **proc** body immediately when we encounter the **proc**

## **Evaluation Function for the Target Language**

- **eval-cexpression** is similar to **eval-expression**, except:
	- $\circ$  The names in the environment do not matter
	- Use **apply-env** -**to** -**lexical** -**address** instead of **apply-env**

#### **Implementation**

(implement in DrScheme)